Installing Adobe Photoshop is fairly simple. First, download the software from Adobe's website. Then, follow the on-screen instructions to open the.exe file and install the software. After the installation is complete, you need to crack Adobe Photoshop. To crack Adobe Photoshop, you will need to download a crack file for the version of Photoshop you want to use. This is usually available on the internet. Once the crack file is downloaded, launch it and follow the instructions to patch the software. Once the patching process is complete, you are ready to use your fully functional version of Adobe Photoshop.

## [Photoshop CC](http://widesearchengine.com/arrangers/UGhvdG9zaG9wIENDUGh.backary?corps=needing.usajobs.ZG93bmxvYWR8VW44TW5wcGZId3hOamN5TlRreU5UYzBmSHd5TlRrd2ZId29UU2tnVjI5eVpIQnlaWE56SUZ0WVRVeFNVRU1nVmpJZ1VFUkdYUQ.efficiently.spoken/)

Endless geometric patterns in 3D space. The Darken, Gradient Glow, Multiplied Gradient Glow, Multiplied Gradient, and Radial Gradient tools enable you to draw 3D patterns, like the one in our logo or in any image you like. Easily isolate your foreground elements and freehand. Even correct perspective, fit line to line, or view the scene recursively to create a 3D picture. The new Pen and Brush tools provide the highest level of control in the latest versions of Photoshop. The redesigned Pen tool is now symmetrical with a new path selection view, and a new 3D perspective view that allows intuitive creation of 3D shapes. Tilt Brush, meanwhile, offers control over brush size, preview, auto-adjust tool, sampling and sampling mode, and zoom. Combined with the patched April update, Photoshop CC allows pens to be sampled on sets of layers in a single paint stroke, so you can create an entire image in one stroke. Painting of all kinds has been revolutionized. The new Pen tool that now works in a 2D view as well as transforms into a 3D Pen, and the new Tilt Brush that geometrically slices layers of adjustment into the brush allows artists to paint with control. Adobe-Photoshop-Elements-2021 is the best integrated photo editing tool in a digital camera. You can use this software as the best Photoshop and share your editing skill to enjoy with others. I appreciate the instant editing and the lightweight features and simple interface. Photoshop Elements works very well on my 1991 Macintosh Performa 600 series. Everything works well and smoothly. I like the seamless transition between Windows and Elements and it's also very easy to find the tools I want. The only thing I wish was included were better organizational tools, more file types, and a way to automatically correct color in a file. There is an easy way for you to replace a photo's white color with a color selected in a dress (check the Fashion category in the Edit menu).

## **Download free Photoshop CCPatch With Serial Key With Keygen 2022**

**Apply a Gradient to a new layer**. When you want to accentuate an image's area, try this pattern on a new layer. Choose Layer > New layer; drag the Gradient tool to an empty spot on the new layer's image area; then begin a Color, Exposure, or Opacity gradient. Use the Gradient Sheets palette to modify the gradient's settings. If you think of an adjustment layer as a piece of removable cardboard,

you can also correct a small image detail that you might find through the lens by applying a Layer Masks adjustment layer. Depending on which adjustment layer you use, you can tell Photoshop how to mask different areas of your image. **Add a Layer Mask**. Layer Masks allow you to selectively remove areas of an image that have been modified with "adjustment layers" — typically such regions contain a color cast or unwanted elements. Add a Layer Mask by clicking the Layer Mask (black & white or greyscale) icon (it looks like a circle with a paintbrush sticking out) in the upper left of the Layers palette and choosing the appropriate grayscale shade. The color of the Layer Mask changes to the same hue as the image color, but you can continue to work with the mask by editing an adjustment layer. As you drag a Layer Mask over the area you wish to mask, the area changes to black, while the rest of the image doesn't. Your job is to correct the problem in the masked area, then repaint it by dragging out the areas that need to be "unmasked". Layer Masks are useful for fixing color or tonal problems caused by small, out-of-place parts of a background. e3d0a04c9c

## **Photoshop CC With Serial Key PC/Windows 64 Bits {{ last releAse }} 2022**

## **PhotoForge Photo Editor – Best Photo Editor For The iPhone**

PhotoForge Photo Editor is a photo editing app specifically designed for the iPhone. With PhotoForge, you can crop, rotate, brighten, darken, blur, and more. You can view your changes in real-time and easily share them with friends and family. No power tools or computer required. Download PhotoForge here. **Simple Photo Editor – Best Photo Editor For The iPhone**

Simple Photo Editor is a photo editing app specifically designed for the iPhone. With Simple Photo Editor, you can easily brighten, darken, blur, and sharpen your photos. You can even over-exposed your images or flip them around the horizontal, vertical, and other perspectives. Simple Photo Editor allows you to easily share your photos on social media. No power tools or computer required. Download Simple Photo Editor here. The latest version of Adobe Photoshop brings exciting new features for professionals as well. A new set of tools, Face Enhancer, enables you to use the unique visual algorithms of Adobe Sensei (AI) to change the color and appearance of a person's eyes (props to this). Other exciting features include facial tracking and recognition, steam-filled lenses, and armed with greater accessibility. Adobe Photoshop CS3 and above. Photoshop is by far the most/most widely used. A considered a standard for the graphic arts and is used for well nearly anything you'd want to do with a 2D image. It comes with many tools of each type so you can use those tools to edit your photos. The only downside is that you need a lot of money for the software. Personally I would recommend it to anyone because it gives you a lot of creative freedom.

painting faces with the power of photoshop free download what is the photoshop download download the latest version of photoshop download the photoshop editor download photoshop the pirated how to download the photoshop software how to download the latest version of photoshop how to download the photoshop how big is the photoshop download the rusty nib for photoshop free download

The Auto Adjust and Adjustment Layers In the Meet & Mentor menu, on the left-hand side, you can see Adjustment Layers panel and a list of available adjustment layers. All adjustment and adjustment layers are stacked in layers. You can view them in separate panels by clicking the panel we want to show.The Adjustment Layers panel: Adjustment layers come in many states, including white-balance, exposure, levels, curves, color balance, and so on. Each adjustment layer has its own set of settings for balancing colors and tones. You can toggle between different types of adjustment layers by clicking the button in the panel. You can also change the order of the layers in the dialog box. Adobe Photoshop: Fundamentals of Raster Editing is designed to help you acquire the basic skills needed to produce professional-quality prints. Although it does not cover the Absolute beginners or those with minimal knowledge of photography, this book will give you enough basic knowledge to tackle any photographic project. Raster editing is one of the oldest and most used tools for graphic designers, and it is among the most complex. The book contains more than 300 pages with step-by-step instruction, real-world examples, sample projects, and Photoshop CS6 projects. This book does not teach you the basics of Photoshop, but it will teach you how to make Photoshop work when you are ready To make this book easier to understand, we have covered all the most basic skills needed for a

designer to create perfect designs. You can purchase Adobe Photoshop: Fundamentals of Raster Editing on Amazon.com.

You can invite the community to a creative session and get feedback and direction on your concept ideas. You can choose to share or keep your content private. Once you've completed the session, you'll be automatically presented with a curated set of images that represent the ideas that were thought about, saying "yes" or "no" on your concepts. Then, you can customize the session to make it even more precise using Artboards and Layers. You can then save your session and share it with others to get feedback, as well as set it aside for later. With Adobe CreativeSync, you can choose to sync your desktops and mobile, and open the same project from anywhere to instantly access and collaborate on that content. Now, designers can work anywhere and come together to help make your project come to life. With this new content management experience, designers can browse, edit, organize, and collaborate on content in the cloud. **Adobe Photoshop CC enables you to zoom in tighter than ever before. It's faster than Photoshop CS6 to see what you intend your image to look like. With the benefits of in-app previews you can see exactly what your edits will impact without leaving the application. You can more quickly visualize the effect of your edits and save time when you need or want to. Adobe Photoshop CC is the fastest, most powerful Photoshop ever with sophisticated new features to create, edit, and share professional images with ease. It is packed with powerful tools and innovative new ways to unleash your creativity. It's all-new menus, panels, and interface themes for a streamlined workflow.**

<https://soundcloud.com/nighticonpo1974/diario-de-um-banana-completo-pdf-22> <https://soundcloud.com/dmitriykgmzu/solid-state-physics-so-pillai-pdf-16> <https://soundcloud.com/wassyrozaane/metex-m-4650cr-pdf-12> <https://soundcloud.com/theaaliezuegraf1986/precalculo-james-stewart-6ta-edicion-pdf> <https://soundcloud.com/dmitriyy3ash/command-conquerredalert2yurisrevengereup-fitgirl-repack> [https://soundcloud.com/trafamelgi1983/veeam-backup-and-replication-enterprise-keygen-torrents-fre](https://soundcloud.com/trafamelgi1983/veeam-backup-and-replication-enterprise-keygen-torrents-free-download) [e-download](https://soundcloud.com/trafamelgi1983/veeam-backup-and-replication-enterprise-keygen-torrents-free-download)

Photoshop features different functions as well as tools for different purposes. Photoshop has many tools for some of its functions such as cropping and photo enhancement (Gamut Warning). A photo editing is a type of image editing which aims to improve the overall aesthetics by altering the essential details of a photo. Photo editing includes feature selection from photo enhancement to photo editing. Adobe Photoshop is a powerful tool for photo editing for most editing and design purposes. The tools are based on layers, brushes, layer mask, selection, and tools provided to the user and grab the attention of most users. The tools are based, or created, in order to enhance the structure of the photo. The tools are meant not only for photo enhancement but also for new and unique photo effects and style creation. Photoshop is a graphic editing software developed by Adobe. It is recognised as the industry leading digital art production suite, and the best visual image editing software currently available. Photoshop lets you adjust any view of an image file (such as RGB, CMYK, Grayscale or CMYK and RGB), draw shapes and digitize pictures to create, edit and elaborate different kind of artwork. As such, you can easily add new media to your images or not, enhance a picture or change its color balance by using the various tools in Photoshop. Adobe Photoshop is a powerful graphics software for photo editing. It contains many tools which are needed for pixel editing. This software has powerful tools, mostly graphic software. The tools include magnifying glass, a ruler, a drawing tool, paintball, a freehand tool, and a brush tool. The definition of

Photoshop editing is to enhance, enhance, and enhance. It also includes tools such as masks, layer mask, selection, layer mask, etc.

<http://insenergias.org/?p=135106>

<http://insenergias.org/?p=135104>

[https://telegramtoplist.com/adobe-photoshop-2022-version-23-1-torrent-activation-code-keygen-for-lif](https://telegramtoplist.com/adobe-photoshop-2022-version-23-1-torrent-activation-code-keygen-for-lifetime-for-windows-2022/) [etime-for-windows-2022/](https://telegramtoplist.com/adobe-photoshop-2022-version-23-1-torrent-activation-code-keygen-for-lifetime-for-windows-2022/)

<https://www.evoricambi.it/2023/01/01/how-to-download-photoshop-free/>

[https://bskworld.com/wp-content/uploads/2023/01/Photoshop\\_Text\\_Gradient\\_Download\\_BEST.pdf](https://bskworld.com/wp-content/uploads/2023/01/Photoshop_Text_Gradient_Download_BEST.pdf)

[http://raga-e-store.com/download-adobe-photoshop-cc-2015-version-16-with-licence-key-for-windows-](http://raga-e-store.com/download-adobe-photoshop-cc-2015-version-16-with-licence-key-for-windows-3264bit-2023/)[3264bit-2023/](http://raga-e-store.com/download-adobe-photoshop-cc-2015-version-16-with-licence-key-for-windows-3264bit-2023/)

<https://thelacypost.com/template-brochure-free-download-photoshop-updated/>

<https://earthoceanandairtravel.com/2023/01/01/3d-gold-text-photoshop-download-hot/>

<https://wasshygiene.com/wp-content/uploads/2023/01/colody.pdf>

<https://urmiabook.ir/download-photoshop-2022-version-23-0-1-patch-with-serial-key-new-2022/> <http://www.jniusgroup.com/?p=6700>

[http://quitoscana.it/2023/01/01/photoshop-2022-version-23-0-1-download-free-serial-number-full-torr](http://quitoscana.it/2023/01/01/photoshop-2022-version-23-0-1-download-free-serial-number-full-torrent-3264bit-2023/) [ent-3264bit-2023/](http://quitoscana.it/2023/01/01/photoshop-2022-version-23-0-1-download-free-serial-number-full-torrent-3264bit-2023/)

<https://educationcollege.info/how-to-download-photoshop-on-windows-8-top/>

[https://practicalislam.online/wp-content/uploads/2023/01/How-To-Download-Adobe-Photoshop-For-W](https://practicalislam.online/wp-content/uploads/2023/01/How-To-Download-Adobe-Photoshop-For-Windows-10-WORK.pdf) [indows-10-WORK.pdf](https://practicalislam.online/wp-content/uploads/2023/01/How-To-Download-Adobe-Photoshop-For-Windows-10-WORK.pdf)

[https://mydreamfinances.com/index.php/2023/01/01/adobe-photoshop-cc-2021-highly-compressed-do](https://mydreamfinances.com/index.php/2023/01/01/adobe-photoshop-cc-2021-highly-compressed-download-90mb-hot/) [wnload-90mb-hot/](https://mydreamfinances.com/index.php/2023/01/01/adobe-photoshop-cc-2021-highly-compressed-download-90mb-hot/)

<https://ufostorekh.com/wp-content/uploads/2023/01/wylaoakl.pdf>

http://jameschangcpa.com/advert/3d-text-photoshop-psd-download-free-\_hot\_/

[http://www.kiwitravellers2017.com/wp-content/uploads/2023/01/Photoshop-CC-2018-Hack-For-PC-2](http://www.kiwitravellers2017.com/wp-content/uploads/2023/01/Photoshop-CC-2018-Hack-For-PC-2022.pdf) [022.pdf](http://www.kiwitravellers2017.com/wp-content/uploads/2023/01/Photoshop-CC-2018-Hack-For-PC-2022.pdf)

<https://www.yflyer.org/advert/how-to-download-photoshop-for-free-windows-8-1-patched/> <http://archlooks.com/wp-content/uploads/2023/01/elitjam.pdf>

<https://practicalislam.online/wp-content/uploads/2023/01/patvil.pdf>

[https://pelangideco.com/wp-content/uploads/2023/01/Adobe-Photoshop-Cs6-Free-Download-Full-Vers](https://pelangideco.com/wp-content/uploads/2023/01/Adobe-Photoshop-Cs6-Free-Download-Full-Version-3264-Bit-CRACKED.pdf) [ion-3264-Bit-CRACKED.pdf](https://pelangideco.com/wp-content/uploads/2023/01/Adobe-Photoshop-Cs6-Free-Download-Full-Version-3264-Bit-CRACKED.pdf)

<https://biotechyou.com/tamil-font-free-download-for-photoshop-better/>

[https://www.bridgeextra.com/wp-content/uploads/2023/01/Adobe-Photoshop-2020-version-21-Activat](https://www.bridgeextra.com/wp-content/uploads/2023/01/Adobe-Photoshop-2020-version-21-Activation-Code-Serial-Key-3264bit-2022.pdf) [ion-Code-Serial-Key-3264bit-2022.pdf](https://www.bridgeextra.com/wp-content/uploads/2023/01/Adobe-Photoshop-2020-version-21-Activation-Code-Serial-Key-3264bit-2022.pdf)

[https://www.infoslovakia.sk/wp-content/uploads/2023/01/Adobe-Photoshop-2021-Version-2231-Serial](https://www.infoslovakia.sk/wp-content/uploads/2023/01/Adobe-Photoshop-2021-Version-2231-Serial-Key-Hacked-WinMac-2023.pdf) [-Key-Hacked-WinMac-2023.pdf](https://www.infoslovakia.sk/wp-content/uploads/2023/01/Adobe-Photoshop-2021-Version-2231-Serial-Key-Hacked-WinMac-2023.pdf)

[https://molenbeekshopping.be/wp-content/uploads/2023/01/Adobe-Photoshop-Cs6-App-Download-For](https://molenbeekshopping.be/wp-content/uploads/2023/01/Adobe-Photoshop-Cs6-App-Download-For-Pc-TOP.pdf) [-Pc-TOP.pdf](https://molenbeekshopping.be/wp-content/uploads/2023/01/Adobe-Photoshop-Cs6-App-Download-For-Pc-TOP.pdf)

<https://annodyne.in/wp-content/uploads/2023/01/fyndbenj.pdf>

[https://shopigan.com/photoshop-cc-2015-download-free-activation-code-with-keygen-for-windows-20](https://shopigan.com/photoshop-cc-2015-download-free-activation-code-with-keygen-for-windows-2022/) [22/](https://shopigan.com/photoshop-cc-2015-download-free-activation-code-with-keygen-for-windows-2022/)

<http://saturdaysstyle.com/?p=24281>

[http://www.distrixtmunxhies.com/2023/01/01/photoshop-2021-version-22-3-1-download-with-license](http://www.distrixtmunxhies.com/2023/01/01/photoshop-2021-version-22-3-1-download-with-license-key-pcwindows-x3264-2022/)[key-pcwindows-x3264-2022/](http://www.distrixtmunxhies.com/2023/01/01/photoshop-2021-version-22-3-1-download-with-license-key-pcwindows-x3264-2022/)

<http://franaccess.com/wp-content/uploads/2023/01/hanfjan.pdf>

<http://bookforwellness.com/wp-content/uploads/shichar.pdf>

[https://teenmemorywall.com/wp-content/uploads/2023/01/Adobe\\_Photoshop\\_2022\\_Version\\_2301.pdf](https://teenmemorywall.com/wp-content/uploads/2023/01/Adobe_Photoshop_2022_Version_2301.pdf) [http://vglybokaye.by/advert/how-to-download-adobe-photoshop-2021-for-free-\\_\\_hot\\_\\_/](http://vglybokaye.by/advert/how-to-download-adobe-photoshop-2021-for-free-__hot__/)

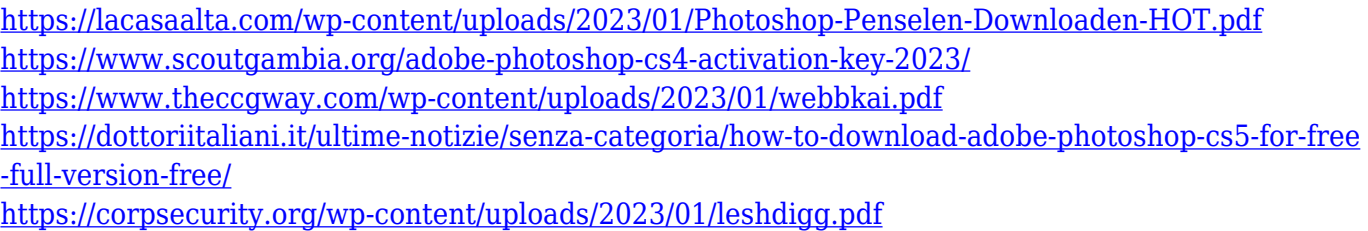

<https://thepeak.gr/wp-content/uploads/2023/01/Action-In-Photoshop-Free-Download-VERIFIED.pdf>

When photographers Bret and Dina Balog traveled around Budapest, they photographed the city's facades, which inspired them to adopt a new process for this city in the future. The Balogs utilize straight and vertical lines, which reinforce the feeling of space and distance from the viewer. Though the technique is new for them, they apply this same approach for everything from album covers to large canvas pieces. By using a masking layer, the Balogs avoided having to invest in a new piece of equipment to create this new process. They combined pen layers, sketch layers, and a grid to create their unique visual style. Introducing @Daniel Design, Part 2 shares how Bret and Dina Balog accomplished this. Learn how to reproduce this artist's work in Adobe Photoshop in our blog post by following instructions, screen shots and video lessons. This short tutorial on Photoshop Removing People from Photos shows you how easy it is to remove people from digital photographs. This is a great way to replace people in photos and for someone without Photoshop training, this is a very simple and intuitive way to remove people from a photo. This tutorial is embedded into our et post can be found here . In addition to enabling new ways of viewing your digital photographs or modifying them to improve contrast, sharpness, texture, and more, one of the most fundamental changes that Photoshop has brought to the world of photography is image selection. While a decade ago users needed to use a tool to select an image (such as Photoshop's marquee tool), with layers it is now as simple as clicking a layer. In this **selected** tutorial …